# Evolution Strategies for Optimizing Rectangular Cartograms

#### Kevin Buchin $^1$ , Bettina Speckmann $^1$ , and Sander Verdonschot $^2$

 $1$  TU Eindhoven,  $2$  Carleton University

<span id="page-0-0"></span>September 20, 2012

## **Cartograms**

- Map with administrative boundaries
- Visualizes a quantitative value per region (e.g. population, GDP)
- Regions are deformed to make their area proportional to this variable

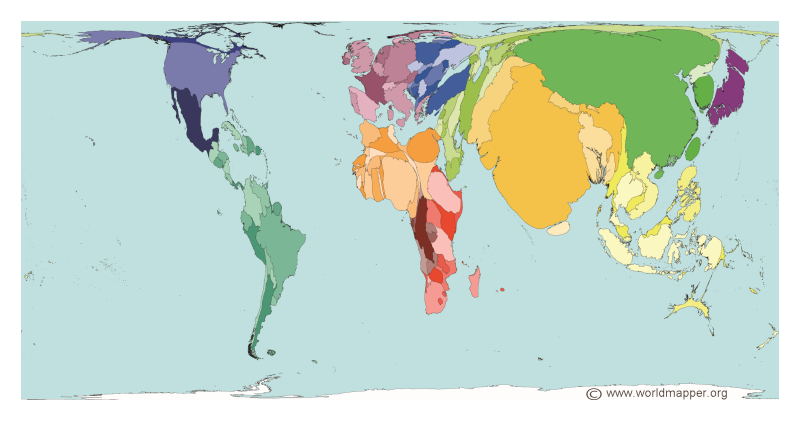

c Copyright 2006 SASI Group (University of Sheffield) and Mark Newman (University of Michigan)

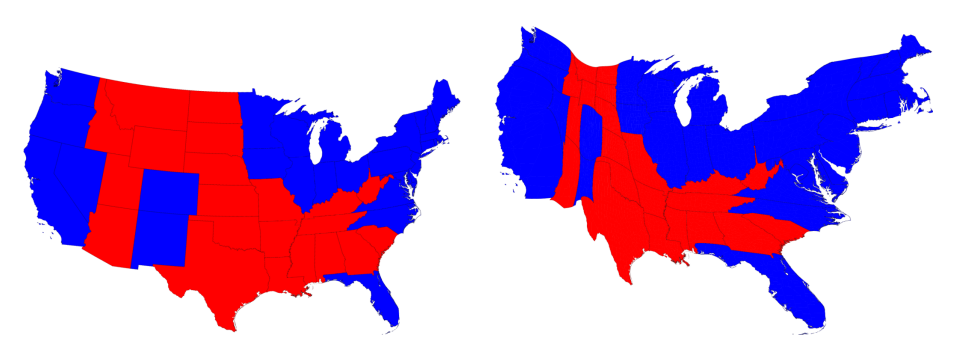

c 2008 M. E. J. Newman, Department of Physics and Center for the Study of Complex Systems, University of Michigan

 $\leftarrow$ 

- Contiguous area cartogram
- Non-contiguous area cartogram
- Dorling / Demers cartogram
- **•** Rectangular cartogram

 $QQ$ 

### Contiguous area cartogram

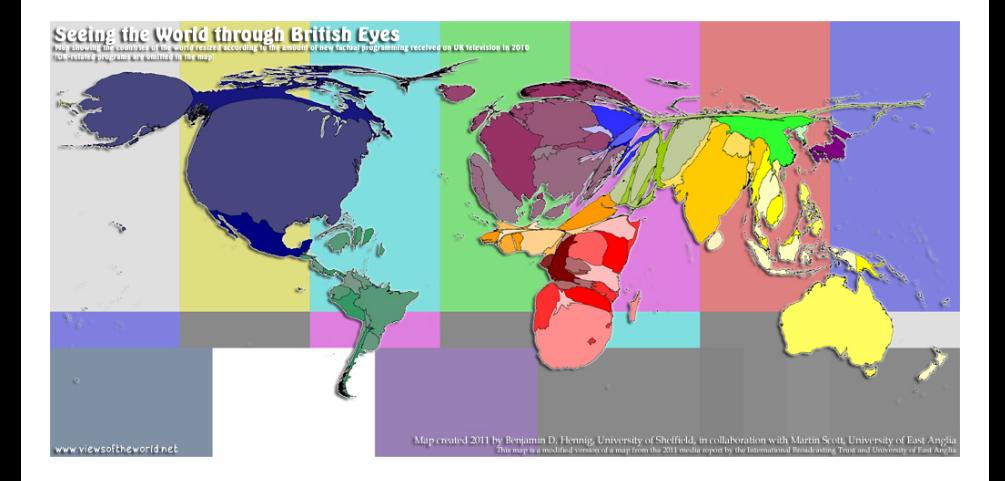

**∢ ロ ▶ - ∢ 伊 ▶ - ∢ ∃** 

 $QQ$ 

#### Non-contiguous area cartogram

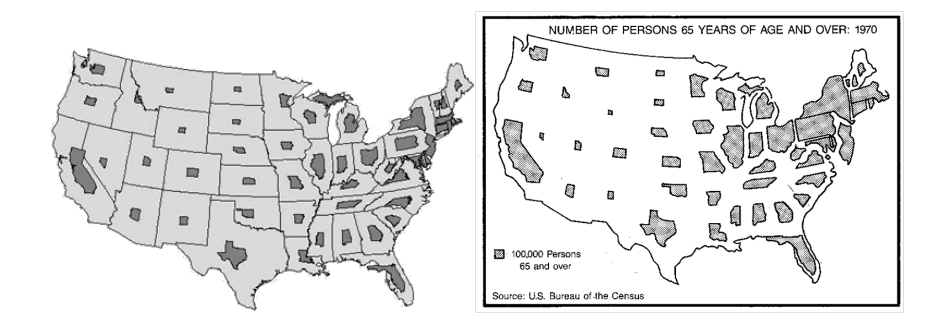

<span id="page-5-0"></span>4日)  $\sim$ 

# Dorling / Demers cartogram

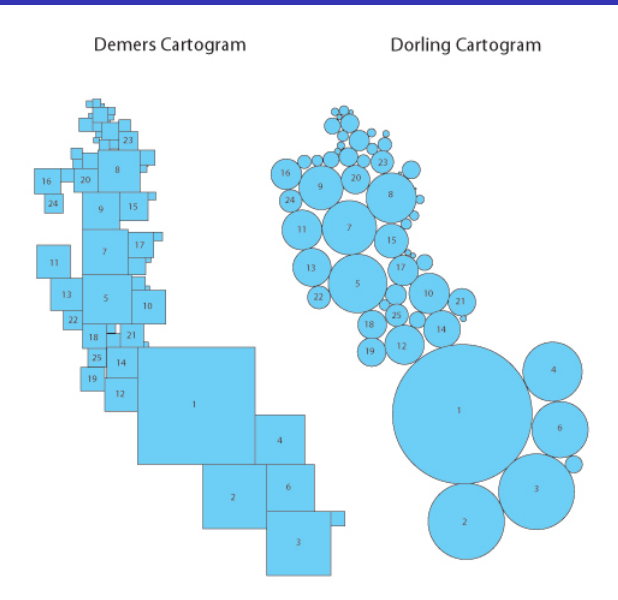

© 2002 Ian Bortin[s](#page-5-0) and Steve Demers

∍

#### Rectangular Cartogram

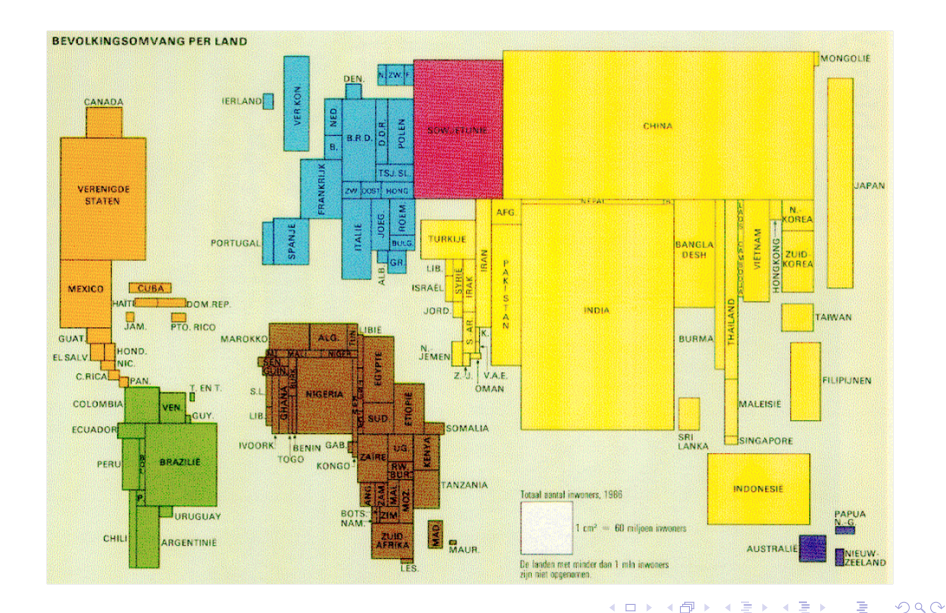

### Rectangular Cartogram

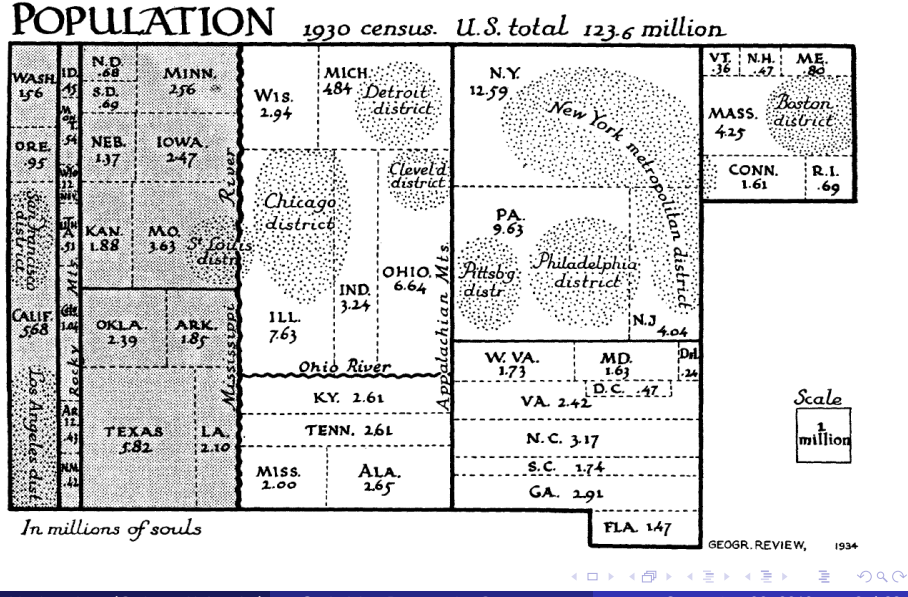

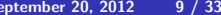

• Given a geometric map and a corresponding variable

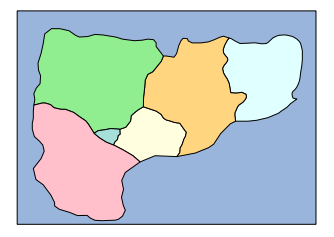

 $\leftarrow$ 

 $2Q$ 

• Convert it to the correct format

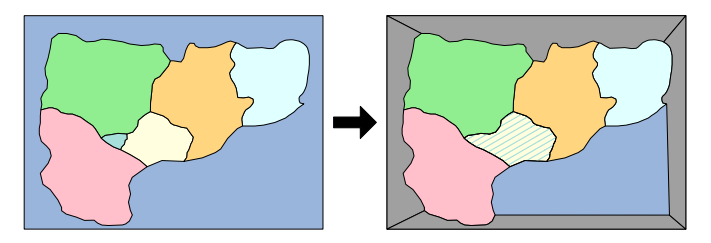

4日)

Þ

• Assign a direction to each adjacency

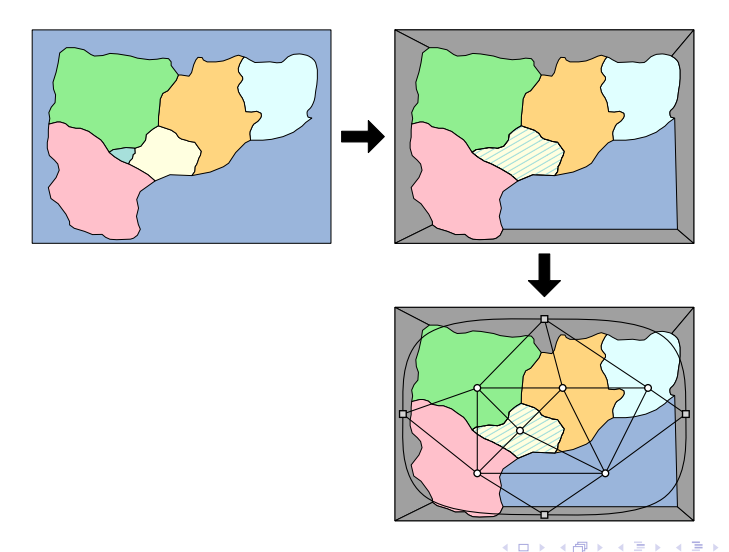

э

 $2Q$ 

• Assign a direction to each adjacency

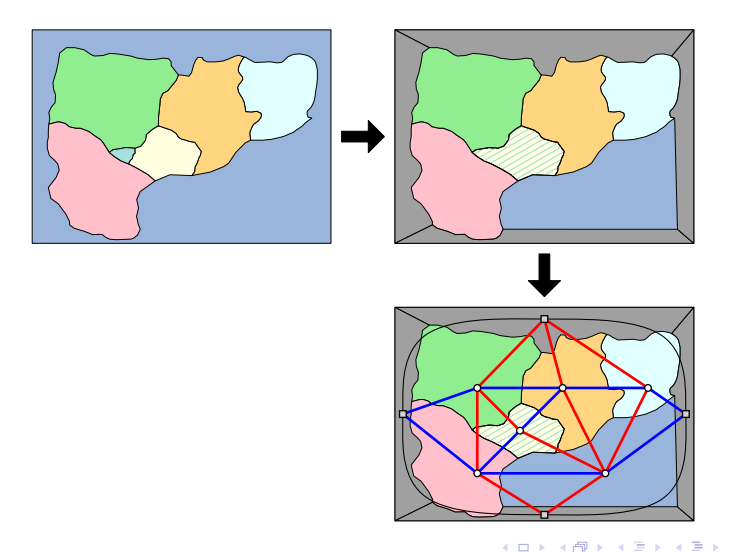

э

 $2Q$ 

Build the cartogram [Speckmann, van Kreveld, and Florisson, 2006]

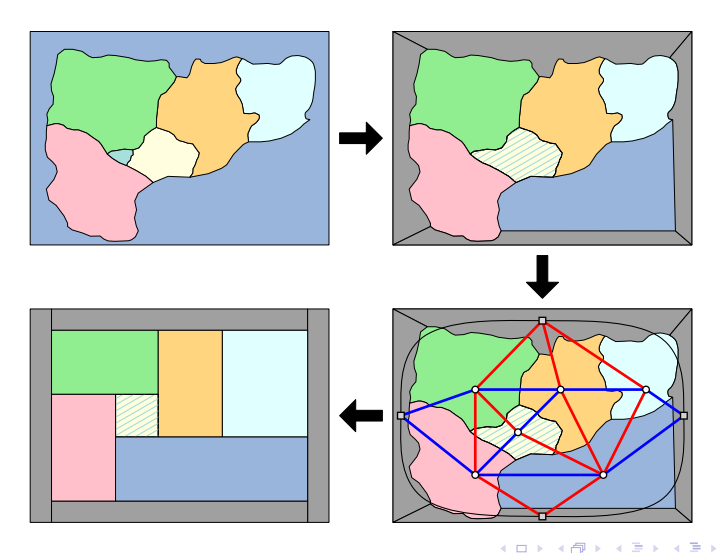

∍

 $QQ$ 

Build the cartogram [Speckmann, van Kreveld, and Florisson, 2006]

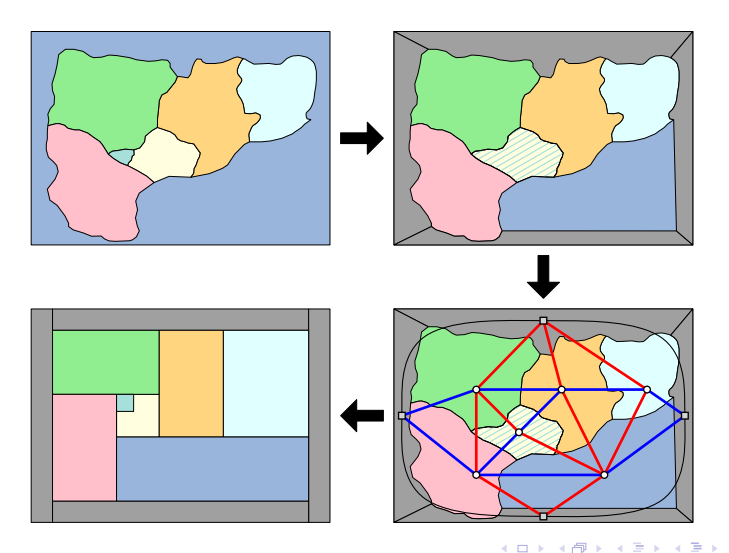

∍

 $QQ$ 

• Our focus is on the direction of the adjacencies

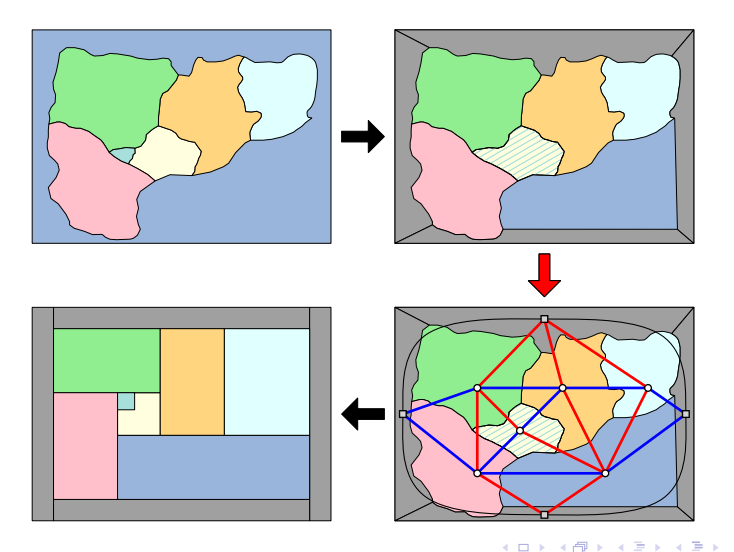

э

 $2Q$ 

- Colouring of interior edges of the dual graph
- Red: vertical adjacency, Blue: horizontal adjacency
- Must satisfy local constraints

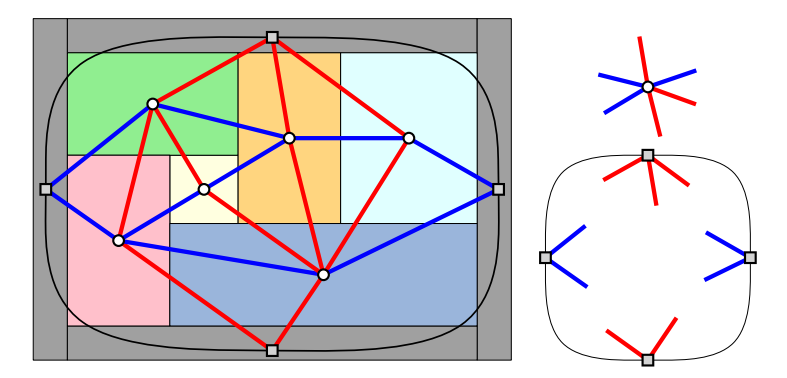

つくへ

• Flip: invert colour of all edges inside alternating 4-cycle

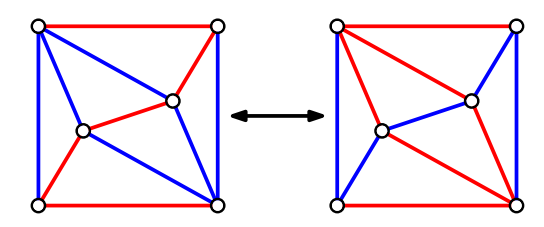

Ð

 $QQ$ 

- Flip: invert colour of all edges inside alternating 4-cycle
- Flip graph: Take all labelings, add an edge if two are connected by a flip

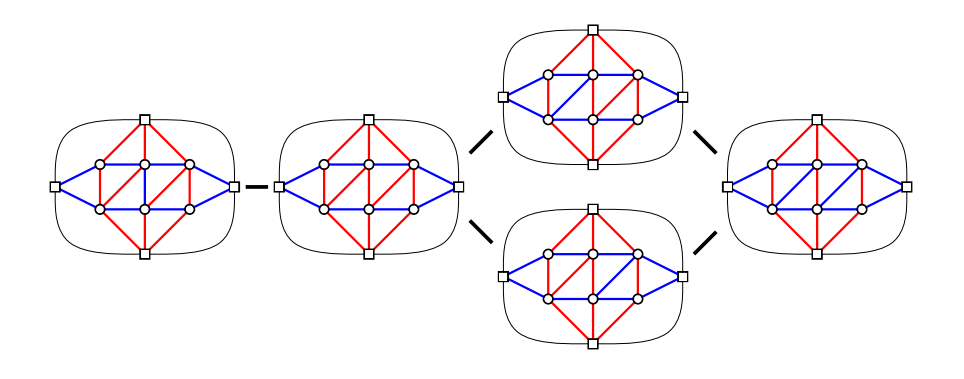

- Flip: invert colour of all edges inside alternating 4-cycle
- $\bullet$  Flip graph: Take all labelings, add an edge if two are connected by a flip
- This graph is a distributive lattice [Fusy, 2009]

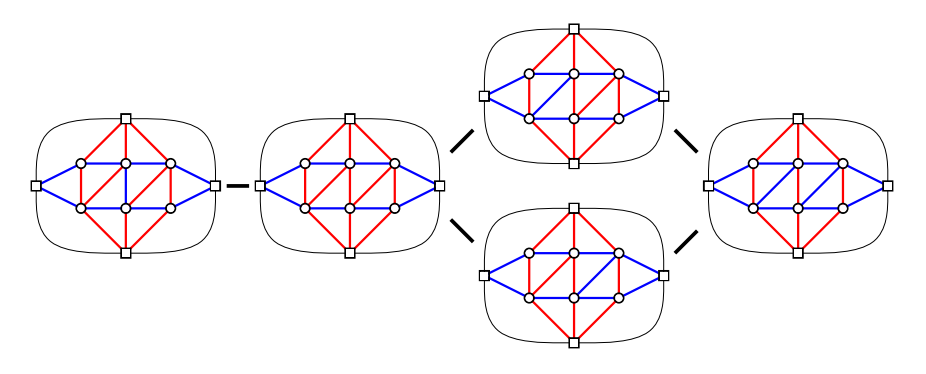

 $\Omega$ 

- Maps of EU and US have over 100 million labelings
- The 'best' labeling can vary between data sets
- A local change in the labeling can cause global changes in the cartogram

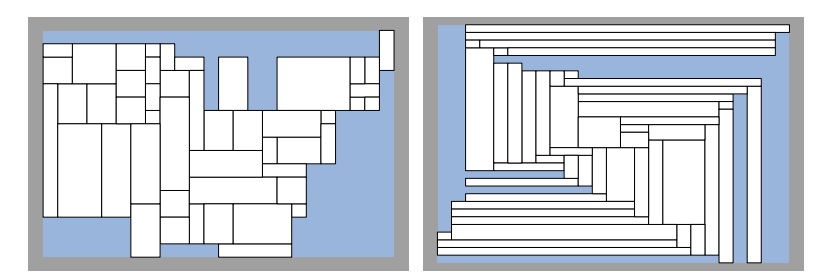

#### **1** Initialize a random population of labelings

- Start at the minimum labeling
- Follow a random path towards the maximal labeling
- Stop at a random height

#### **1** Initialize a random population of labelings

- **•** Start at the minimum labeling
- Follow a random path towards the maximal labeling
- Stop at a random height
- <sup>2</sup> Copy a few of the best labelings to the next generation

**1** Initialize a random population of labelings

- Start at the minimum labeling
- Follow a random path towards the maximal labeling
- Stop at a random height
- **2** Copy a few of the best labelings to the next generation
- <sup>3</sup> Use selection and mutation to fill the rest of the population
	- Select a random labeling, favouring higher quality
	- With low probability, take a long random walk in the lattice
	- With high probability, take one random step in the lattice

**1** Initialize a random population of labelings

- Start at the minimum labeling
- Follow a random path towards the maximal labeling
- Stop at a random height
- **2** Copy a few of the best labelings to the next generation
- <sup>3</sup> Use selection and mutation to fill the rest of the population
	- Select a random labeling, favouring higher quality
	- With low probability, take a long random walk in the lattice
	- With high probability, take one random step in the lattice
- **4** Repeat steps 2 and 3 a fixed number of times, keeping track of the best labeling found

- **•** Correct adjacencies
- Relative positions of the regions

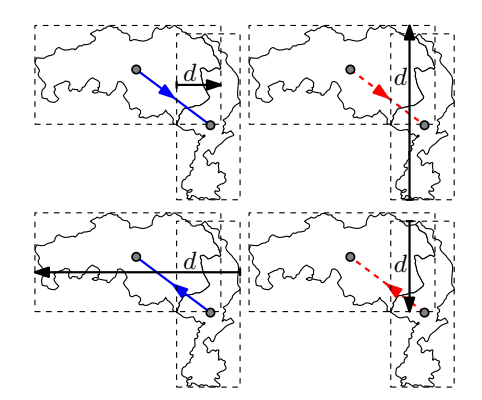

 $\leftarrow$ 

 $QQ$ 

- Correct adjacencies
- Relative positions of the regions
- Cartographic error of the regions

$$
\frac{|A_c - A_s|}{A_s}
$$
  $A_c$ : Area in cartogram  
 $A_s$ : Area specified

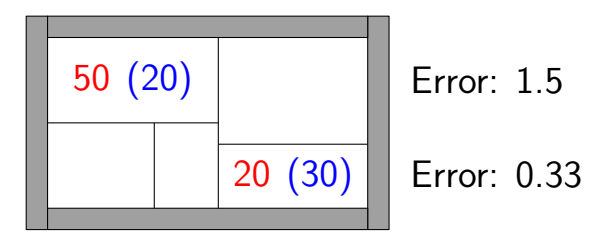

- **•** Correct adjacencies
- Relative positions of the regions
- Cartographic error of the regions

$$
\frac{|A_c - A_s|}{A_s}
$$
  $A_c$ : Area in cartogram  
 $A_s$ : Area specified

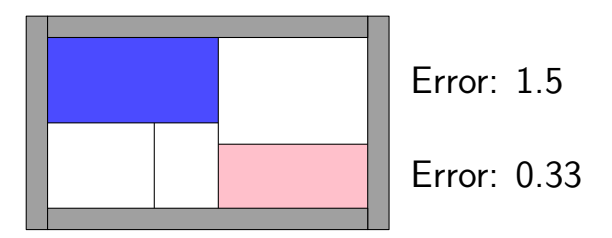

- Correct adjacencies
- Relative positions of the regions  $(30 \%)$
- Cartographic error of the regions  $(70\%)$

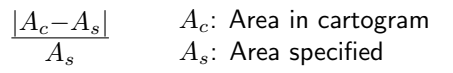

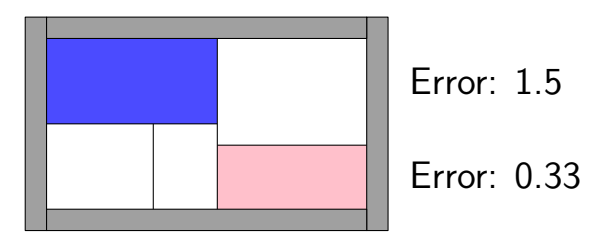

<span id="page-28-0"></span>つくへ

# [Experimental Results](#page-29-0)

<span id="page-29-0"></span>э

 $\leftarrow$ 

## United States (63 regions)

- Made New Mexico adjacent to Utah to resolve 4-state point
- All US Census data sets with a positive value for each state
- Generating one cartogram took ∼8 minutes

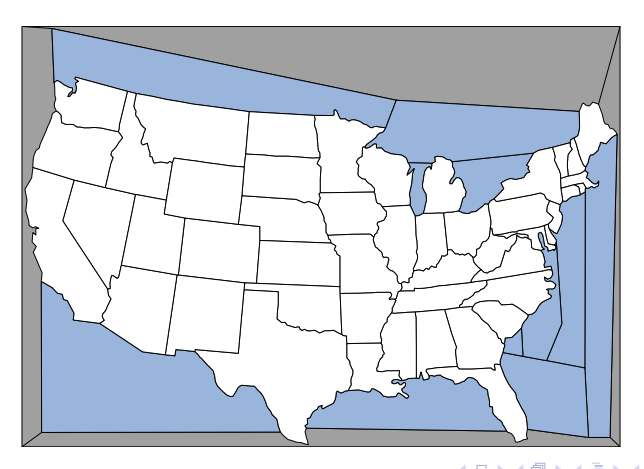

つくへ

#### United States - Population

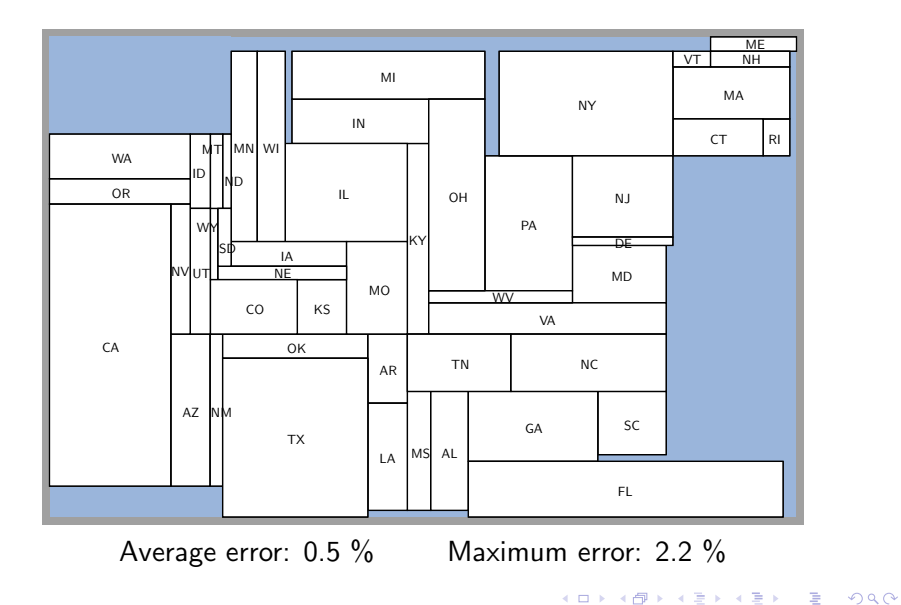

### United States - High School Graduates (%)

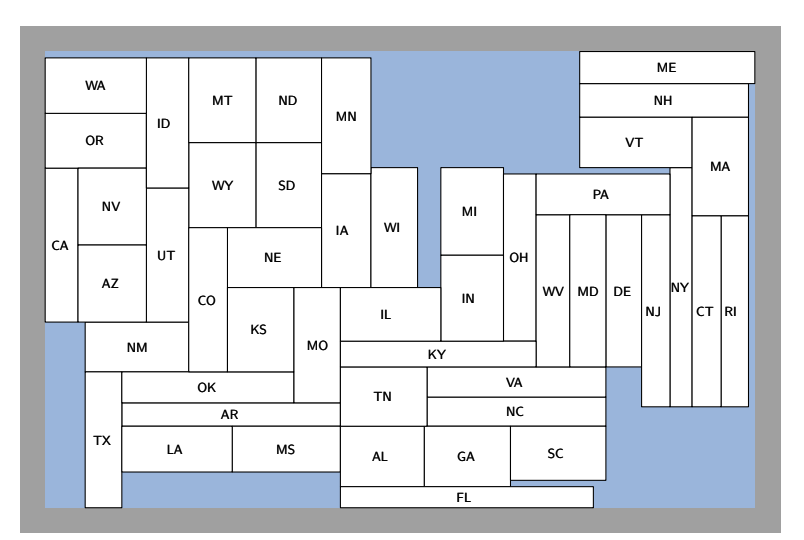

Average error: 0.0 % Maximum error: 0.0 %  $\leftarrow$ 

Ξ,

Þ

### United States - Population per square mile

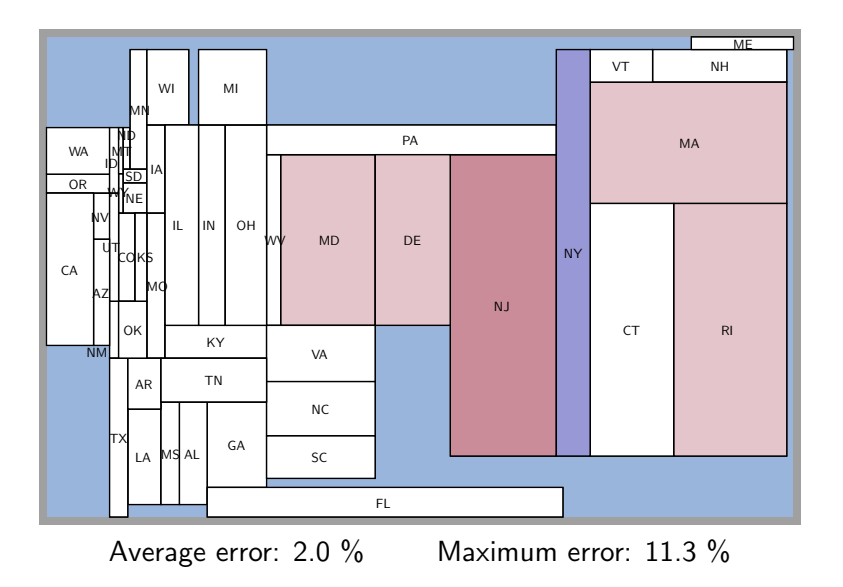

 $\leftarrow$ 

 $QQ$ 

э

### United States - Population per square mile

- Negative correlation with land area
- **•** Large variation

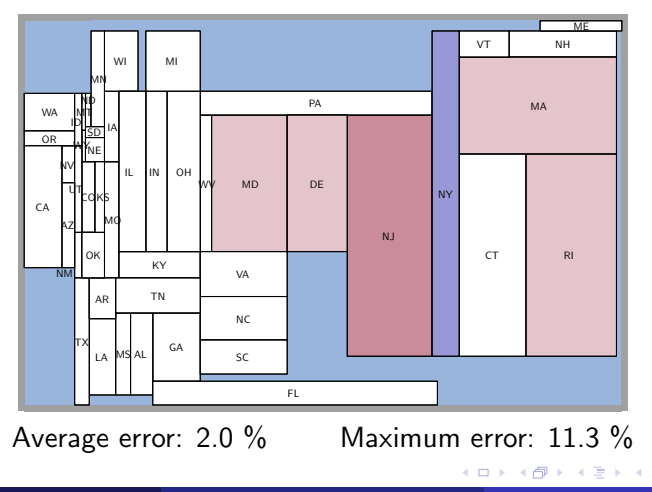

# United States - Non-Hispanic White Population (%)

#### • Negative correlation with land area

**•** Large variation

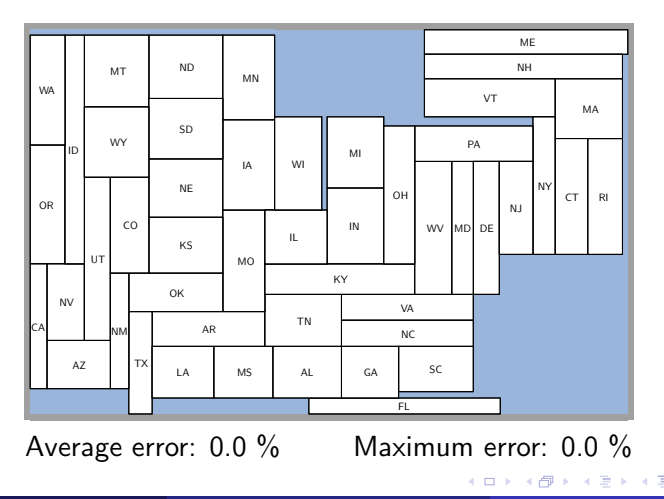

### United States - Businesses w/o Paid Employees

- Negative correlation with land area
- **•** Large variation

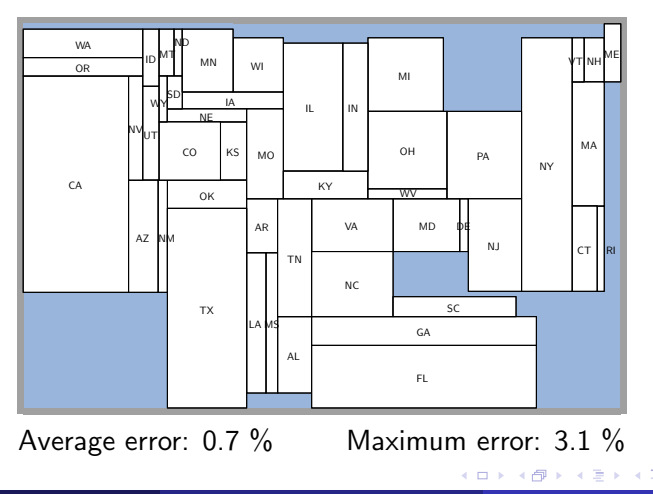

 $QQ$ 

### United States - Variation vs Maximum Error

- Negative correlation with land area
- **•** Large variation

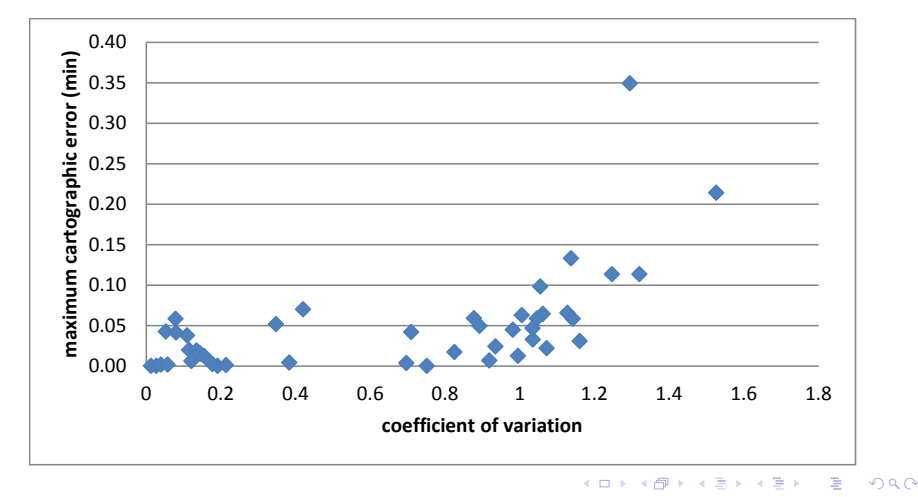

### United States - 2008 Presidential Elections

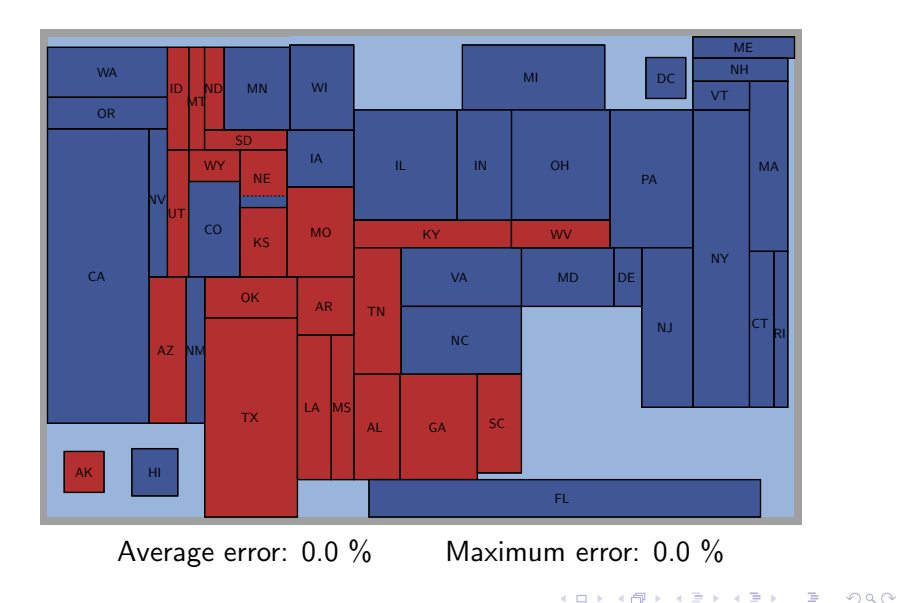

# Europe (65 regions)

- Merged Luxembourg with Belgium, and Moldova with Ukraine
- All CIA World Fact Book ranked data sets with data for each country
- Generating one cartogram took ∼6 minutes

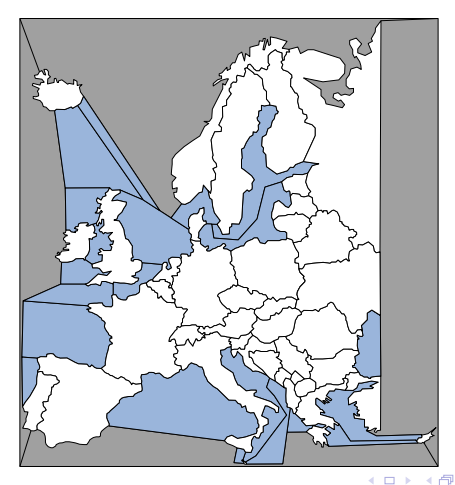

#### Europe - Population

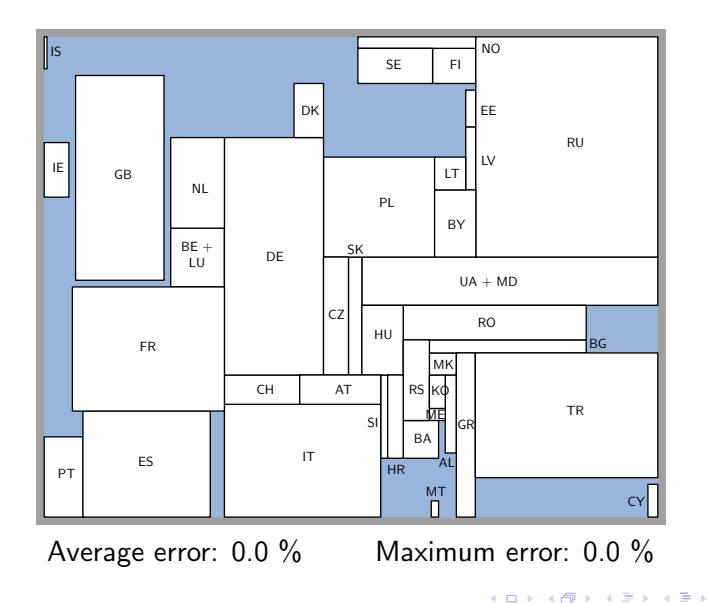

<span id="page-40-0"></span> $299$ 

Þ

#### Europe - Account Balance

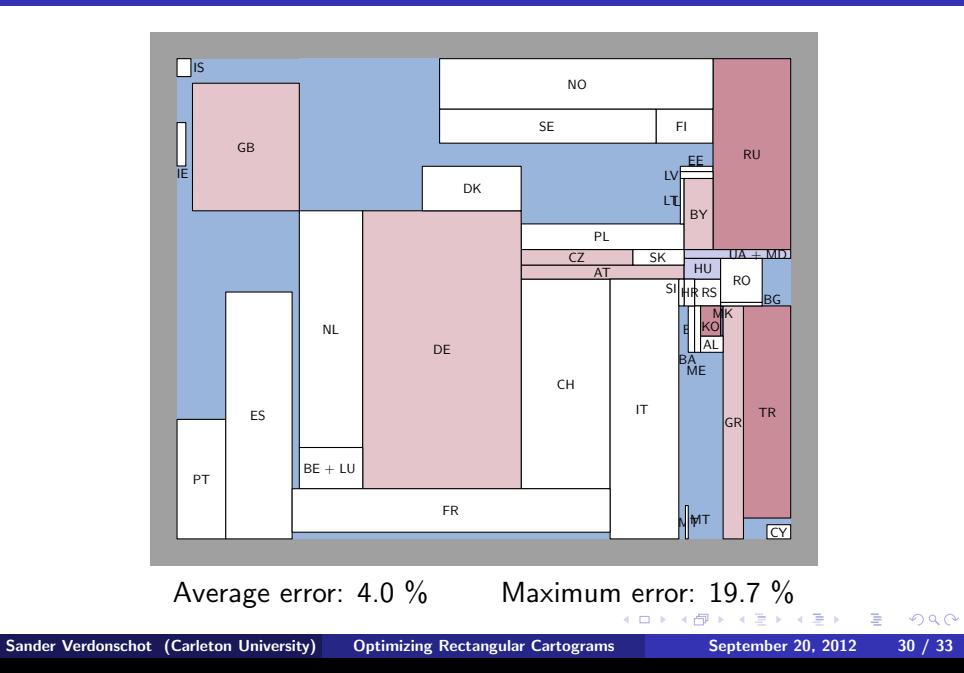

<span id="page-41-0"></span> $299$ 

Þ

### Europe - Exports

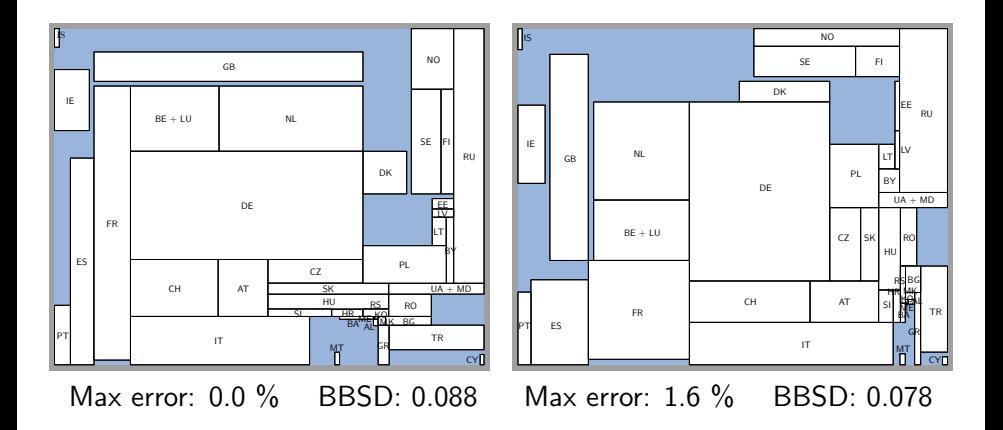

4日)  $\leftarrow$  Þ

<span id="page-42-0"></span> $QQ$ 

# World (275 regions)

- All countries with population over 1 million
- <span id="page-43-0"></span>Generating one cartogram took ∼3.5 hours

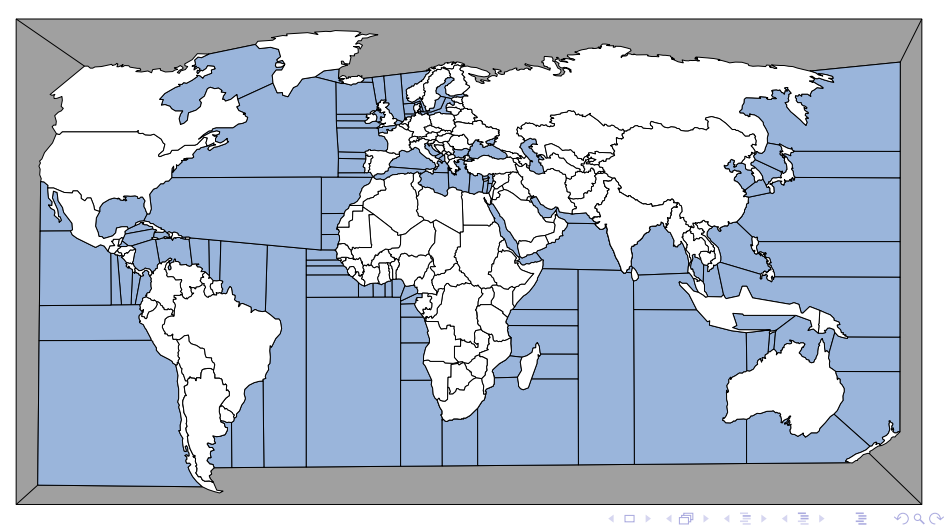

#### World - Population

<span id="page-44-0"></span>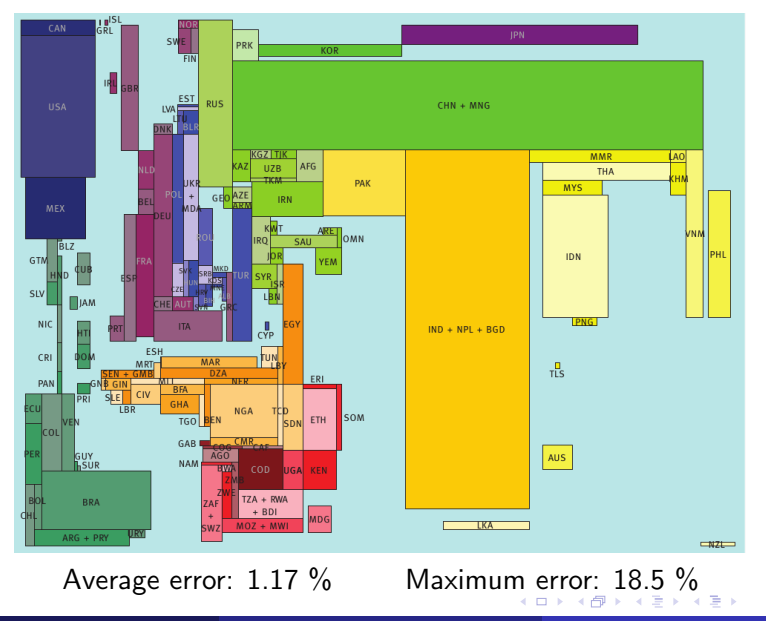